## **RedWord - Support #2297**

### **Use Redmine translations**

29 May 2014 19:25 - Andriy Lesyuk

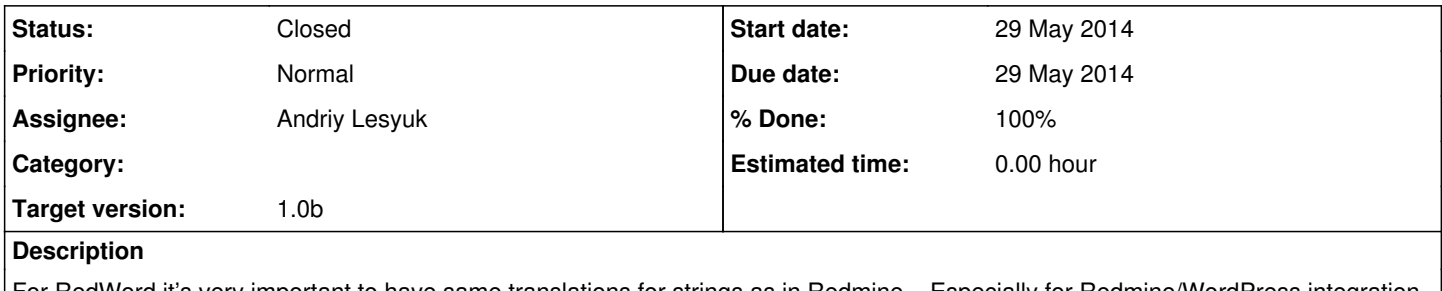

For RedWord it's very important to have same translations for strings as in Redmine... Especially for Redmine/WordPress integration (so strings preserved translations during switching between systems).

The best way to achieve this is to move translations from Redmine to WordPress *(for strings that are used in RedWord)*.

### **History**

#### **#1 - 29 May 2014 19:45 - Andriy Lesyuk**

#### The following code is used:

```
locale = 'pt-BR'.to_sym
file = File.open("/tmp/redword-#{locale.to_s}.po", "w")
```

```
file.puts "msgid \"%d of %d\""
file.puts "msgstr \"#{::I18n.t(:label_item_position.to_s, :locale => locale.to_s, :position => '%d', :count
\Rightarrow '%d') }\""
file.puts "msgid \"« Back\""
file.puts "msgstr \"« #{ll(locale, :button_back)}\""
file.puts "msgid \"« Previous\""
file.puts "msgstr \"« #{ll(locale, :label_previous)}\""
file.puts "msgid \"(% comments)\""
file.puts "msgstr \"(#{::I18n.t(:label_x_comments.to_s, :locale => locale.to_s, :count => '%')})\""
file.puts "msgid \"(1 comment)\""
file.puts "msgstr \"(#{::I18n.t(:label_x_comments.to_s, :locale => locale.to_s, :count => 1)})\""
file.puts "msgid \"Activity\""
file.puts "msgstr \"#{ll(locale, :label_activity)}\""
file.puts "msgid \"Add\""
file.puts "msgstr \"#{ll(locale, :button_add)}\""
file.puts "msgid \"Add a comment\""
file.puts "msgstr \"#{ll(locale, :label_comment_add)}\""
file.puts "# \#{::I18n.t(:label_added_time_by.to_s, :locale => locale.to_s, :author => '|', :age => '|')}"
file.puts "msgid \"Added by\""
file.puts "msgstr \"#{::I18n.t(:label_added_time_by.to_s, :locale => locale.to_s, :author => '|', :age => '|'
).split('|').first.strip}\""
file.puts "# #{::I18n.t(:label_added_time_by.to_s, :locale => locale.to_s, :author => '|', :age => '|')}"
file.puts "msgid \"ago\""
file.puts "msgstr \"#{::I18n.t(:label_added_time_by.to_s, :locale => locale.to_s, :author => '|', :age => '|'
).split('|').last.strip}\""
file.puts "msgid \"Administration\""
file.puts "msgstr \"#{ll(locale, :label_administration)}\""
file.puts "msgid \"Also available in\""
file.puts "msgstr \"#{ll(locale, :label_export_to)}\""
file.puts "msgid \"Cancel\""
file.puts "msgstr \"#{ll(locale, :button_cancel)}\""
```

```
file.puts "msgid \"Comments\""
file.puts "msgstr \"#{ll(locale, :label_comment_plural)}\""
file.puts "msgid \"Edit\""
file.puts "msgstr \"#{ll(locale, :button_edit)}\""
file.puts "# #{::I18n.t(:label_date_from_to.to_s, :locale => locale.to_s, :start => '|', :end => '|')}"
file.puts "msgid \"From\""
file.puts "msgstr \"#{::I18n.t(:label_date_from_to.to_s, :locale => locale.to_s, :start => '|', :end => '|'
).split('|').first.strip}\""
file.puts "# #{::I18n.t(:label_date_from_to.to_s, :locale => locale.to_s, :start => '|', :end => '|')}"
file.puts "msgid \"to\""
file.puts "msgstr \"#{::I18n.t(:label date from to.to s, :locale => locale.to s, :start => '|', :end => '|'
).split('|')[1].strip}\""
file.puts "msgid \"Help\""
file.puts "msgstr \"#{ll(locale, :label_help)}\""
file.puts "msgid \"Logged in as\""
file.puts "msgstr \"#{ll(locale, :label_logged_as)}\""
file.puts "msgid \"My account\""
file.puts "msgstr \"#{ll(locale, :label_my_account)}\""
file.puts "msgid \"Next »\""
file.puts "msgstr \"#{ll(locale, :label_next)} »\""
file.puts "msgid \"No data to display\""
file.puts "msgstr \"#{ll(locale, :label_no_data)}\""
file.puts "msgid \"Registered on\""
file.puts "msgstr \"#{ll(locale, :label_registered_on)}\""
file.puts "msgid \"Reply\""
file.puts "msgstr \"#{ll(locale, :button_reply)}\""
file.puts "msgid \"Results\""
file.puts "msgstr \"#{ll(locale, :label_result_plural)}\""
file.puts "msgid \"Search\""
file.puts "msgstr \"#{ll(locale, :label_search)}\""
file.puts "msgid \"Sign in\""
file.puts "msgstr \"#{ll(locale, :label_login)}\""
file.puts "msgid \"Sign out\""
file.puts "msgstr \"#{ll(locale, :label_logout)}\""
file.puts "msgid \"The page you are trying to access doesn't exist or has been removed.\""
file.puts "msgstr \"#{ll(locale, :notice_file_not_found)}\""
file.puts "msgid \"Zoom in\""
file.puts "msgstr \"#{ll(locale, :text_zoom_in)}\""
file.puts "msgid \"Zoom out\""
file.puts "msgstr \"#{ll(locale, :text_zoom_out)}\""
```

```
file.close
```
# **#2 - 29 May 2014 22:31 - Andriy Lesyuk**

*- Due date set to 29 May 2014*

- *Status changed from In Progress to Closed*
- *% Done changed from 20 to 100*